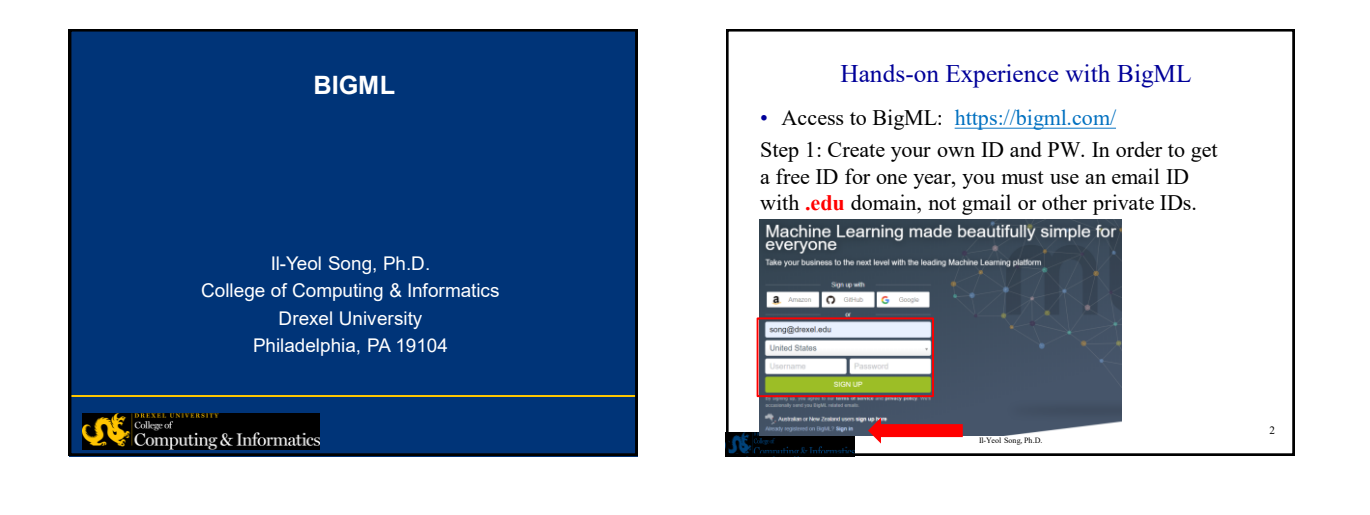

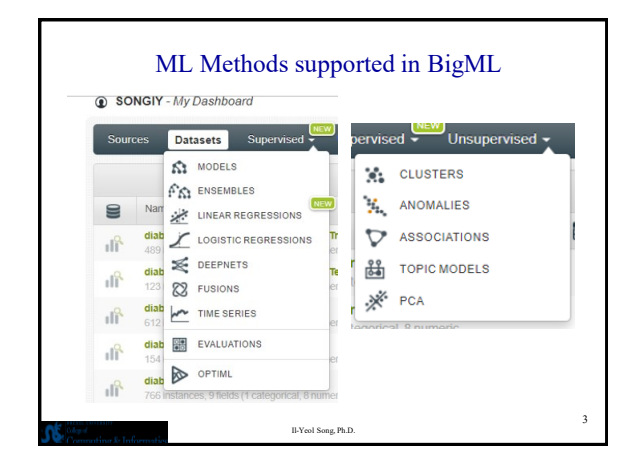

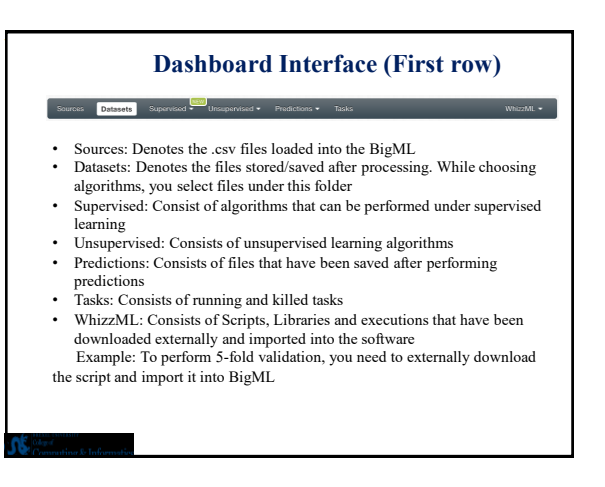

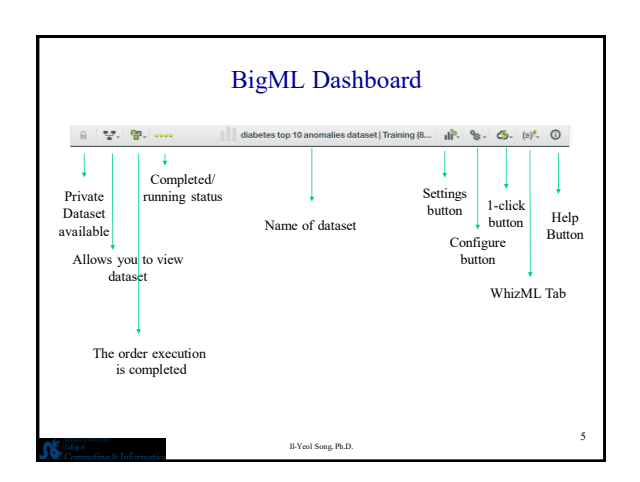

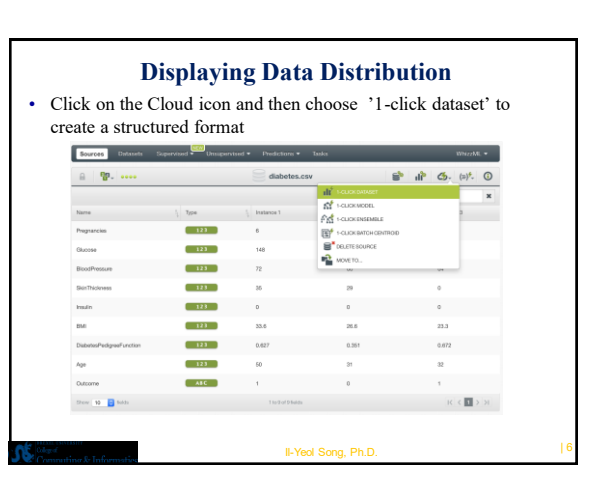

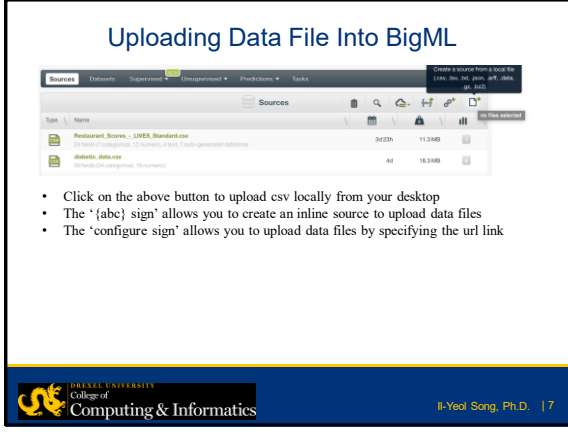

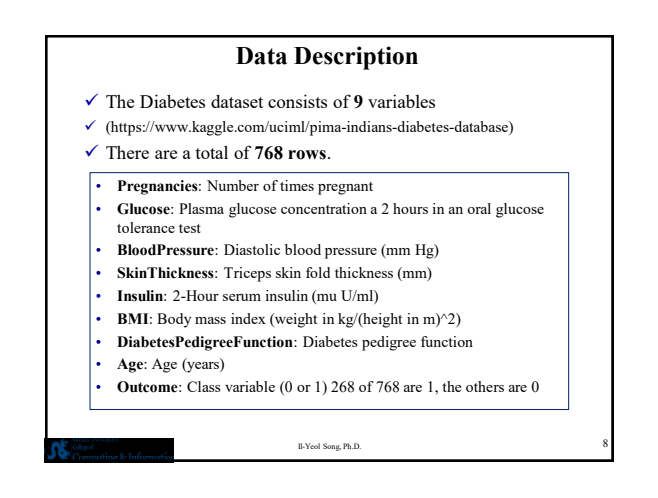

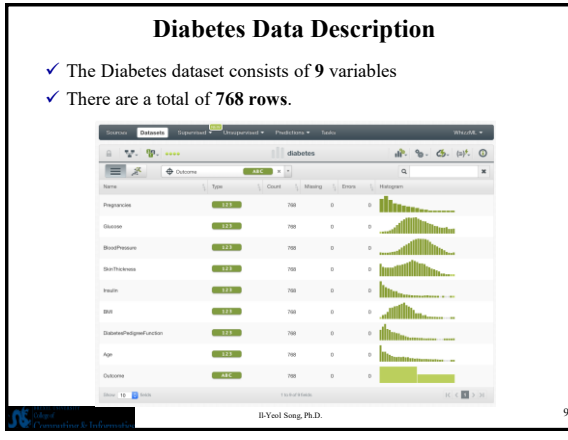

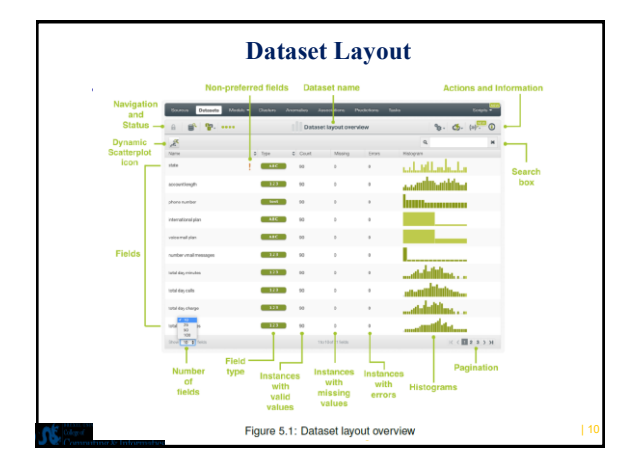

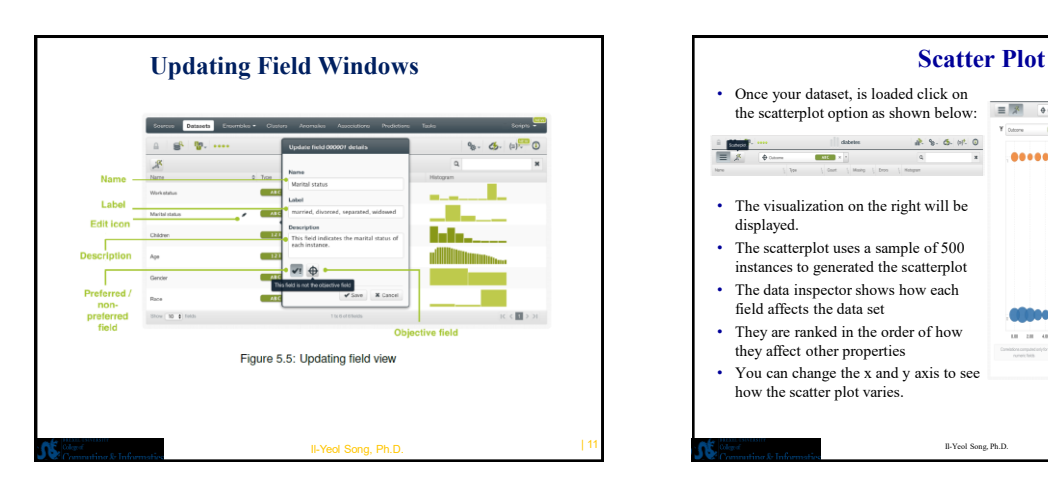

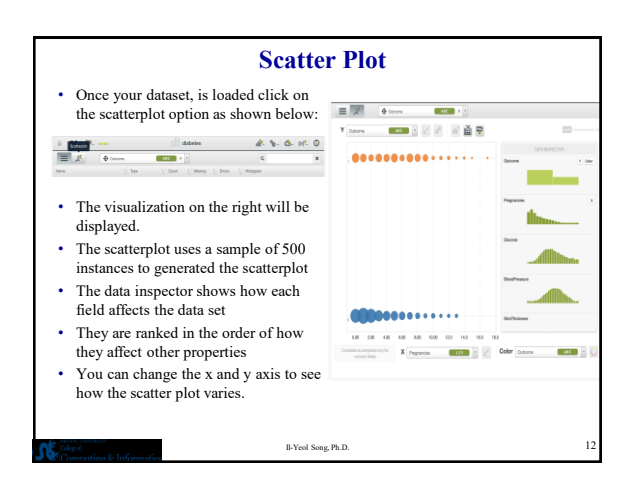

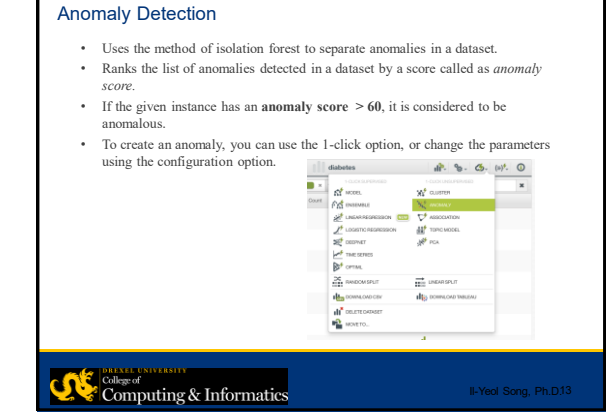

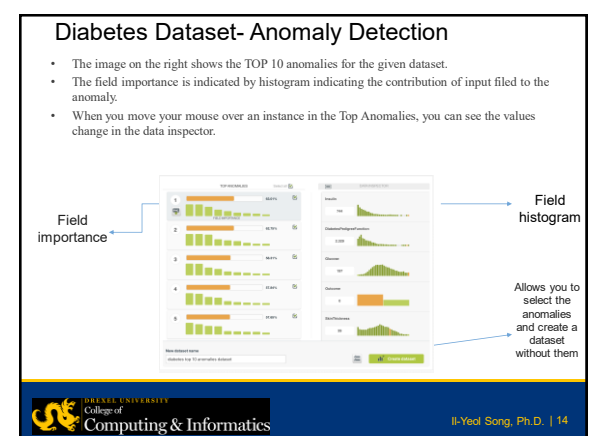

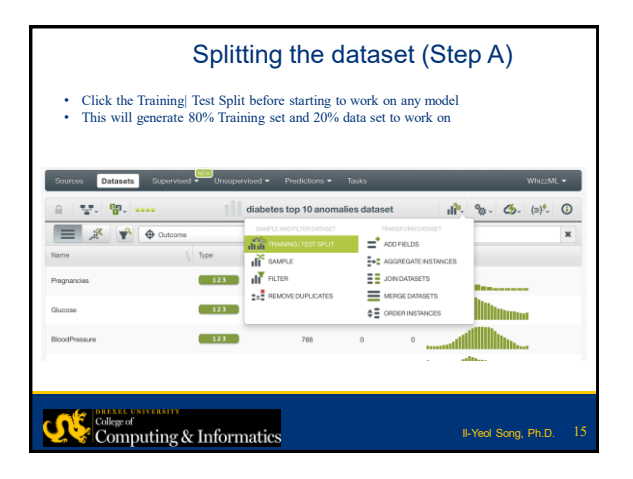

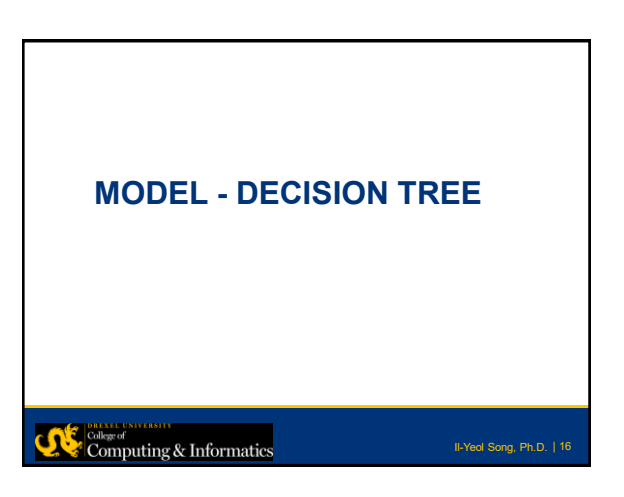

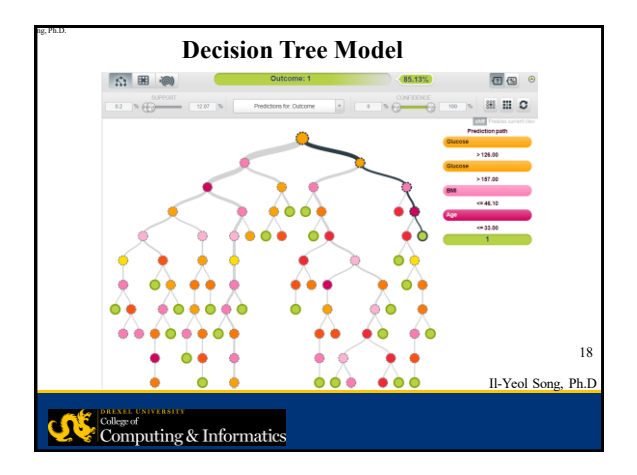

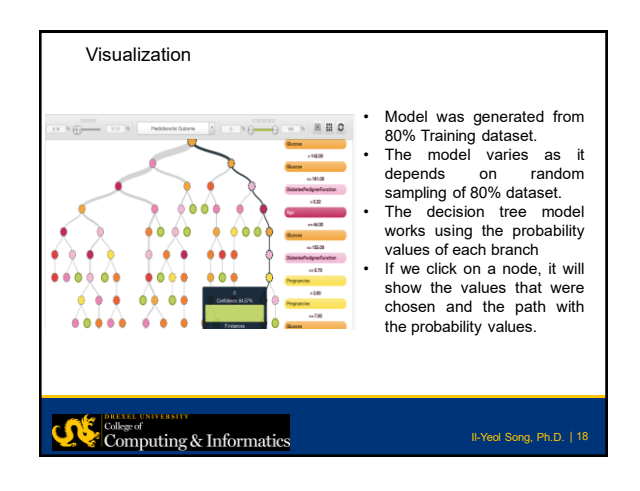

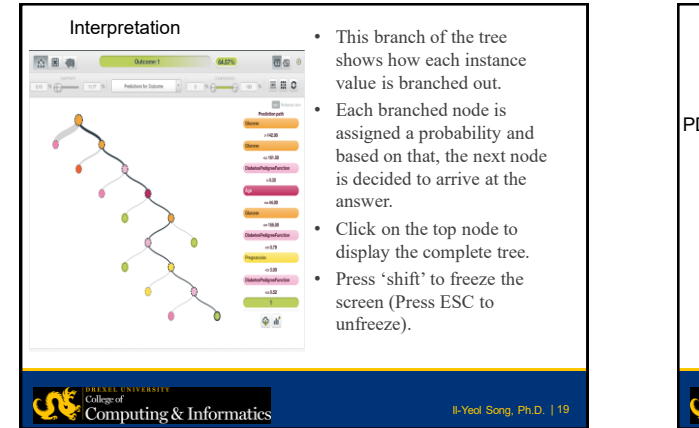

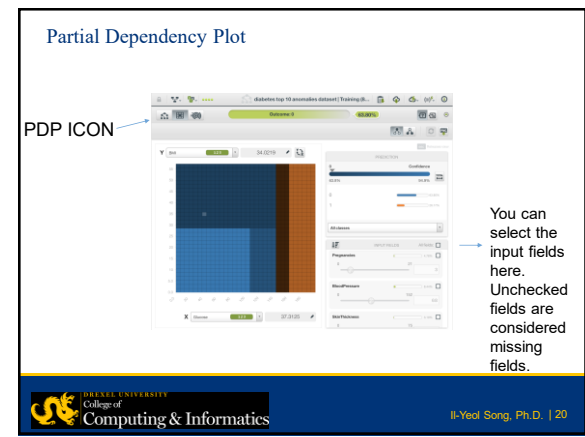

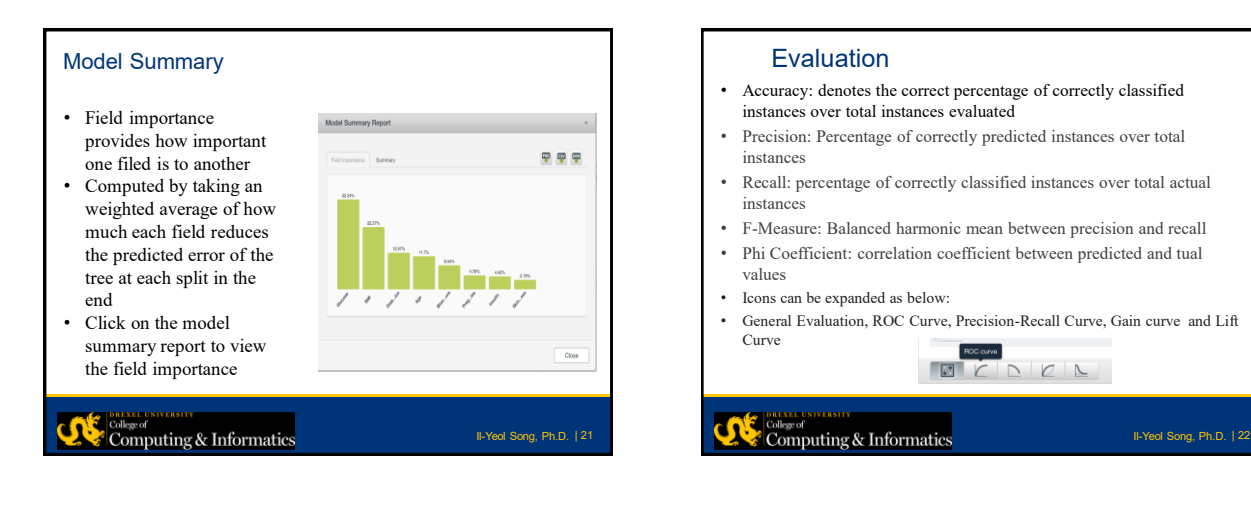

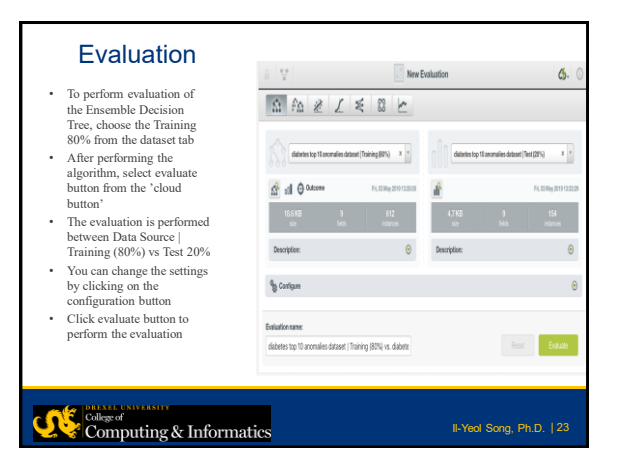

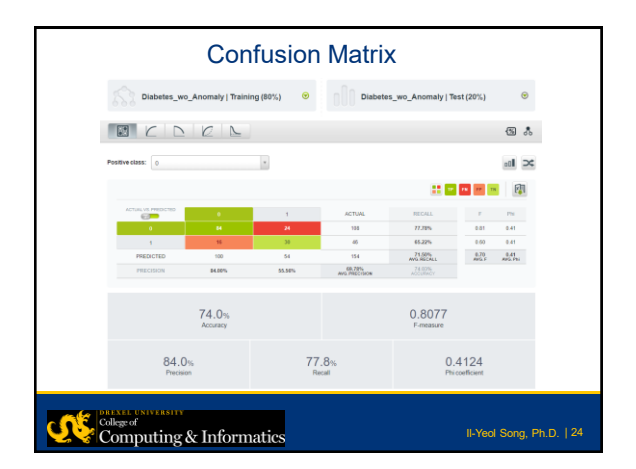

## **Creating Model Predictions**

Three options to make predictions from your models: • **PREDICT BY QUESTION**: to predict a single instance answering just the relevant questions required by the model. • **PREDICT:** to predict a single instance using the prediction form. • **BATCH PREDICTION**: to predict multiple instances simultaneously. **Method:** Under the '**Supervised tab**' click on the algorithm you wish to perform prediction on.

Click on the **drop down button** that appears near the dataset

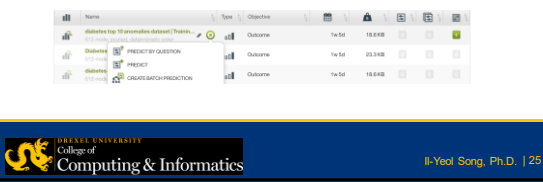

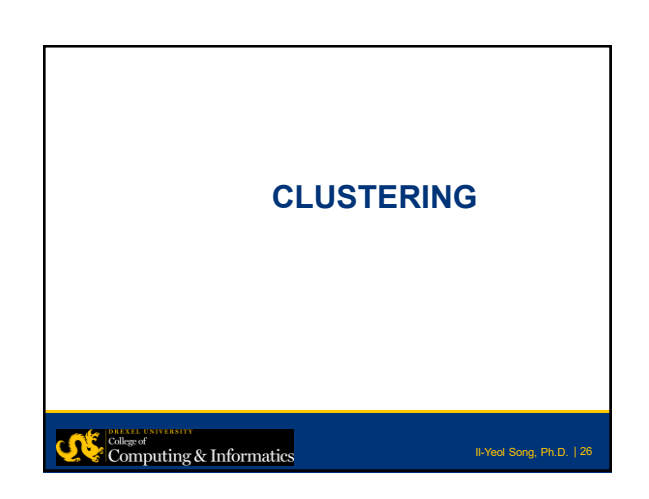

## **Clustering Technique Provided by BigML K-means Algorithm G-Means Algorithm**  • User already knows the • If user does not know number of clusters(k) to be optimal number of clusters, formed using the dataset. G-means is used. • If k is not known • Tries to find the number of beforehand, it might yield clusters by iteratively taking poor results. existing clusters and testing whether the cluster's • Maximum number of cluster neighborhood appears  $= 300$ Gaussian in its distribution. • Maximum number of cluster  $= 128$ Computing & Informatics Il-Yeol Song, Ph.D. | 27

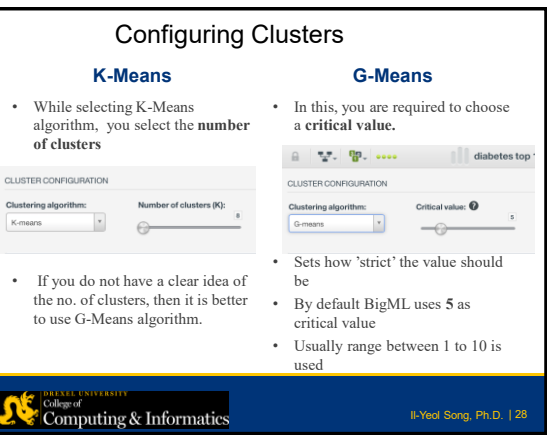

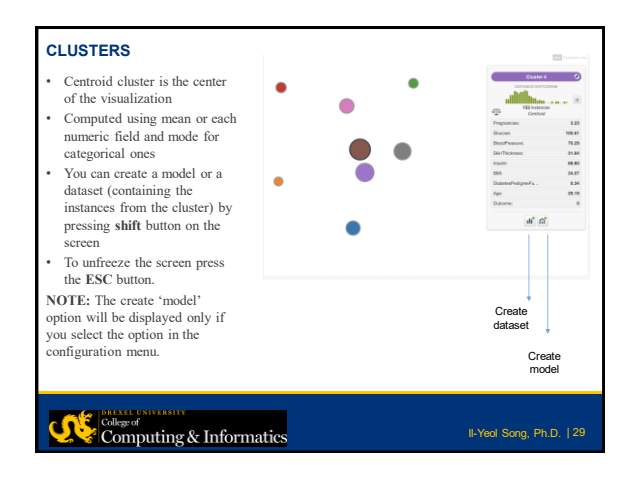